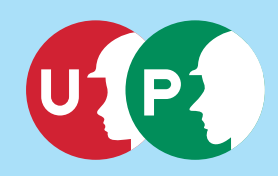

## **入退場時にカードを**"**ピッ!**"**とタッチ!**

技能者一人ひとりに 建設キャリアアップカードを交付!

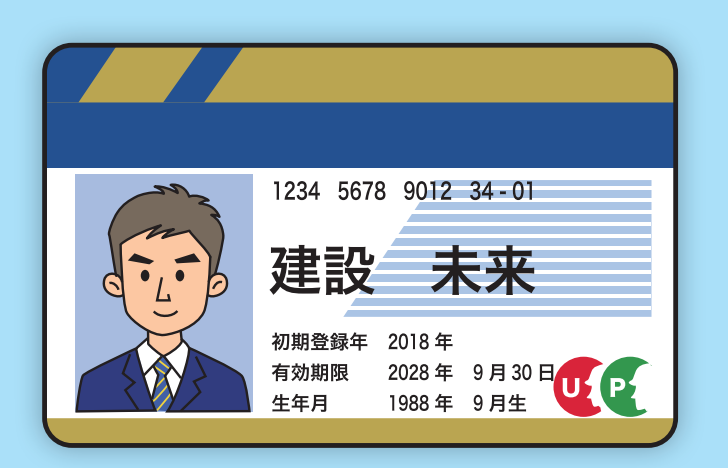

**現場に入ったときに、カードリーダーで 建設キャリアアップカードを読み取り!**

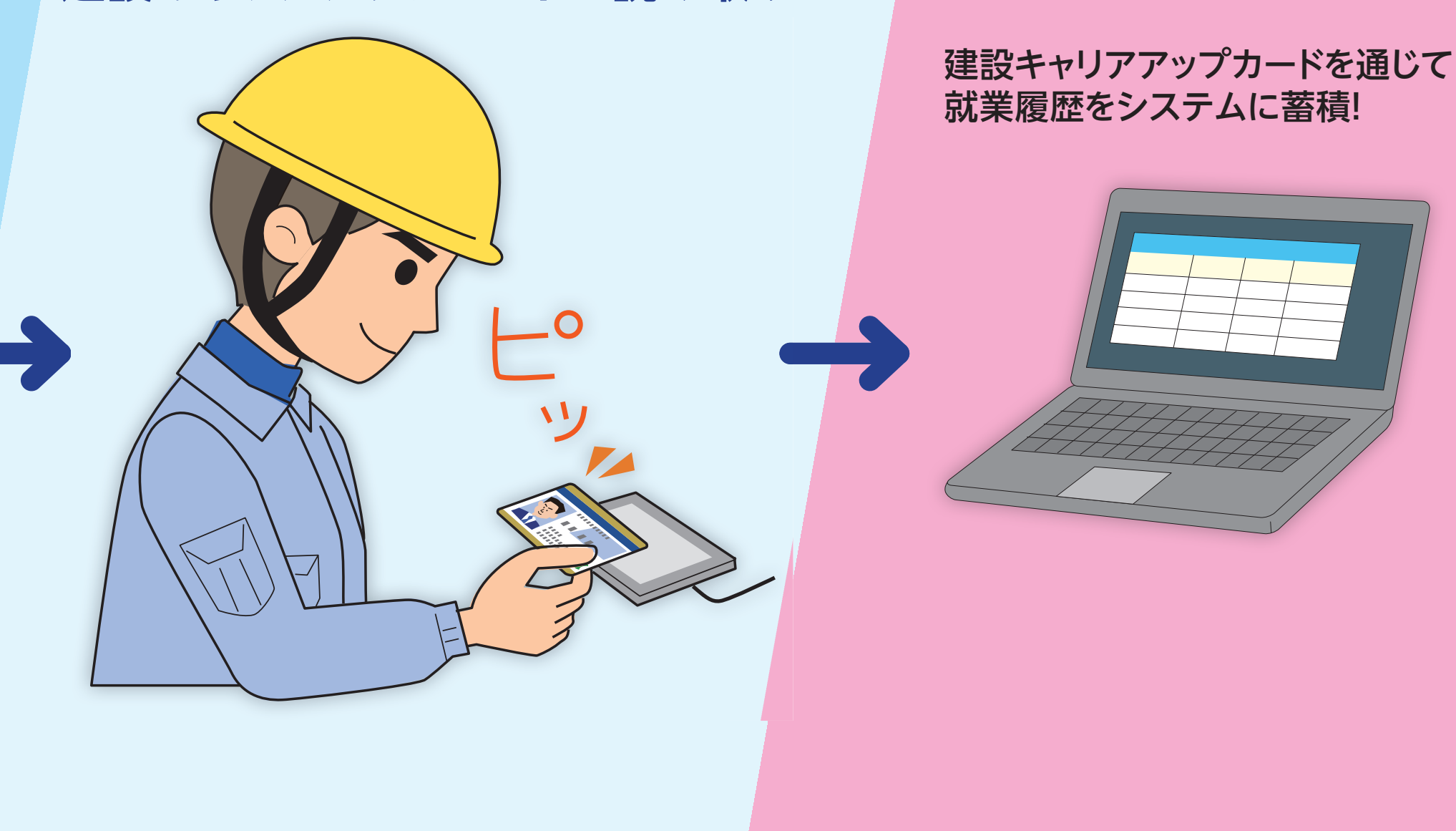

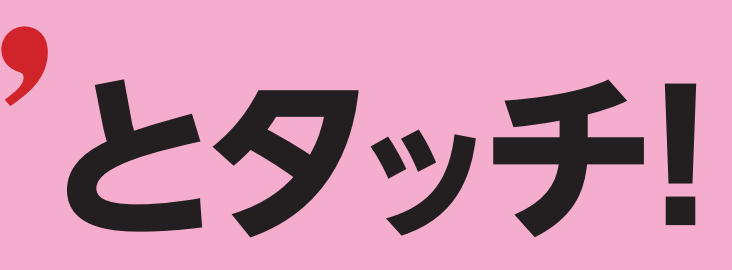